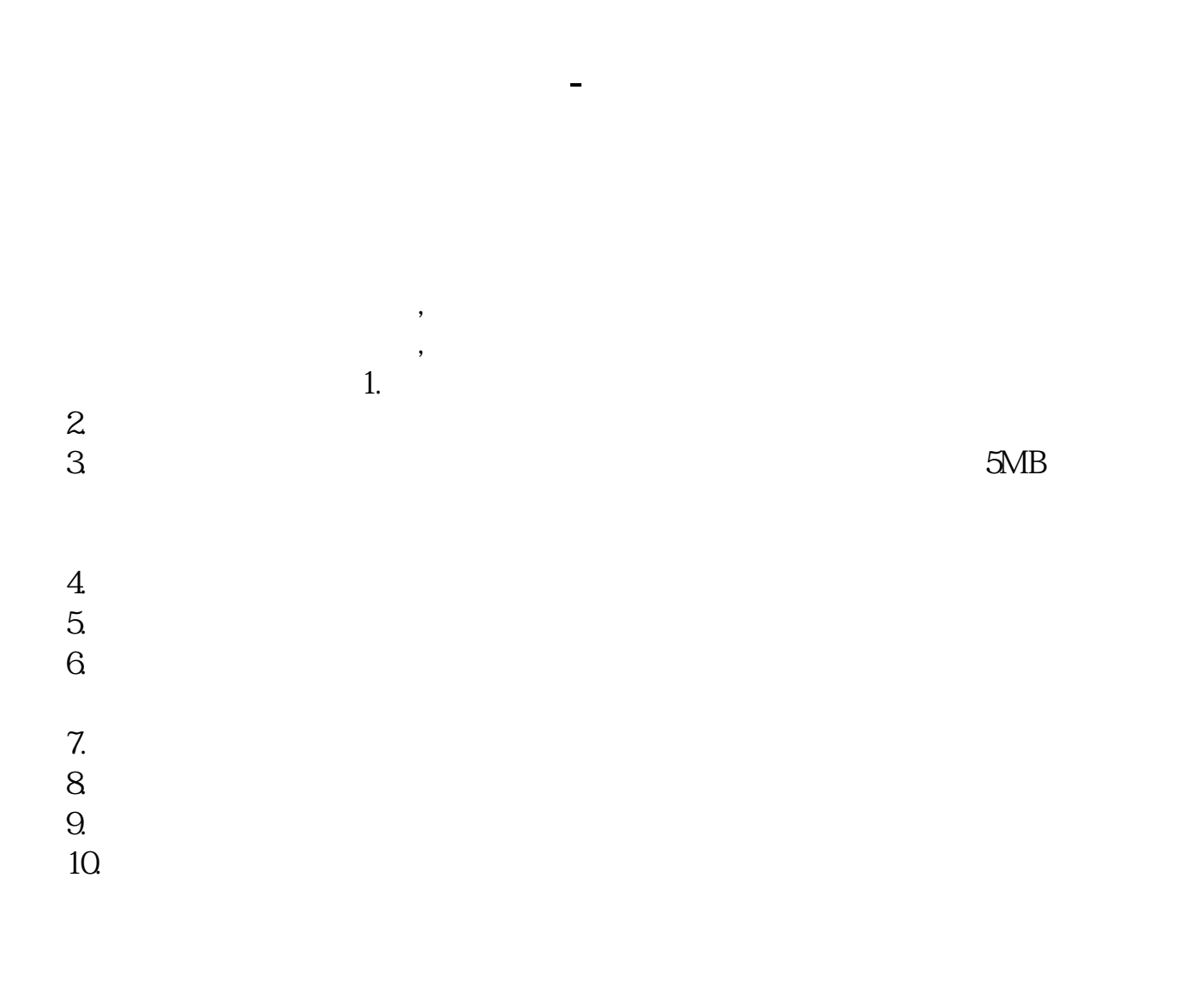

**股票开户一般多久下款——炒股新手,股票开户第一天要**

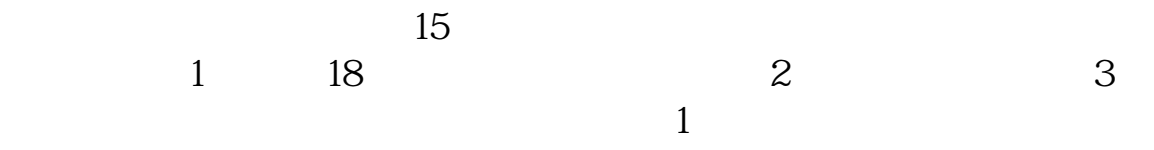

 $3<sub>l</sub>$  $\overline{1}$  $2$  $3 \nightharpoonup$  $4\,$ 5、港、澳、台居民自2013年4月1日起可以开立A股账户,办理流程与境内个人投资

**四、在网上开股票帐户需要多久才发短信通知成功了?** 2113

 $5261$ 4102  $1653$ 

 $k$  $\mathbf K$  and  $\mathbf k$   $\frac{1}{2}$  as  $\frac{30}{\pi}$ 

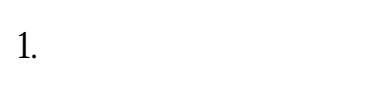

 $2.$ 

 $3.$ 

 $4.$ 

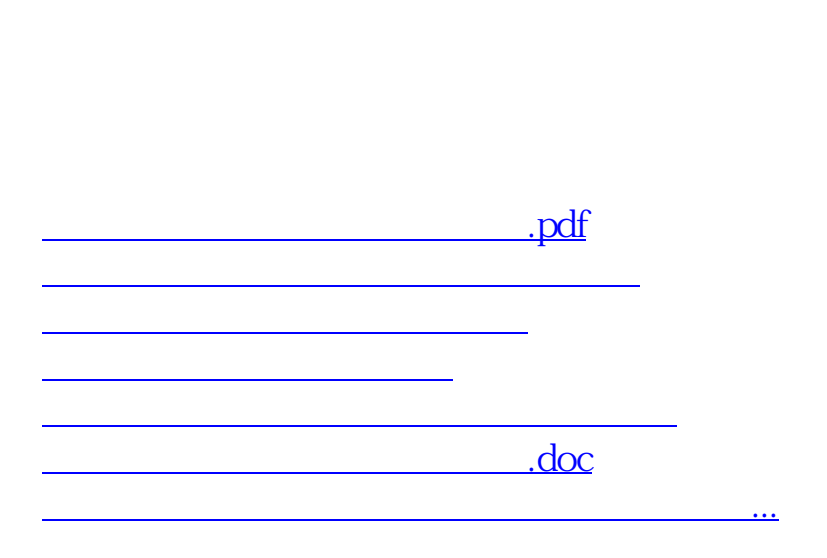

 $\overline{1}$ 

<https://www.gupiaozhishiba.com/article/89291.html>